# **IMPLANTAÇÃO DO CURSO DE INCLUSÃO DIGITAL PARA COMUNIDADES QUILOMBOLAS E ESTUDANTES DO MUNICÍPIO DE AREIA**

# **Maria Amália da Silva**

Graduanda em Agronomia, bolsista PROEXT-CCA/UFPB - Areia amaliamarques@yahoo.com.br **Vanessa Chrystina P. da Silva** 

Graduanda em Med. Veterinária, bolsista PROEXT CCA/UFPB - Areia nessinhachystina@gmail.com

#### **Ana Cristina S. Rosa**

Profª Dra. na Graduação e Pós Graduação CCA/UFPB - Areia anachrisrosa@terra.com.br

# **Rosivaldo Gomes de Sá Sobrinho**

Profº Dr. na Graduação e Pós Graduação CCA/UFPB – Areia; rosivaldo@cca.ufpb.br

# **INTRODUÇÃO**

A Inclusão Social caracteriza-se como o ato de trazer aqueles que se encontram excluídos dos grupos sociais de alguma maneira, para participar em todos os sentidos dos grupos sociais em que vivem. Essa exclusão pode acontecer por diversos aspectos, podendo ser de cunho econômico, cultural, religioso e político dentre outros. Em outras palavras, a inclusão social significa a promoção da política de aceitação das diferenças, preparando o indivíduo para a adaptação ao contexto social ao qual está inserido, bem como sua sustentabilidade (ANDRADE, 2007).

Inclusão Digital nada mais é do que a possibilidade de acesso dos cidadãos de uma sociedade às tecnologias de comunicação e informação, que incluem, entre outras, os computadores e serviços de internet. De acordo com a Fundação Getúlio Vargas (2003) este acesso pode ser dividido em três tipos: acesso ao capital físico (computador, periféricos etc.), capital humano (aulas de informática, educação básica etc.) e capital social (internet e outras formas de associativismo). Assim, para que a inclusão digital seja completa e sustentável é preciso que o cidadão se aproprie das tecnologias de informação de forma ampla, consciente e autônoma. Num país como o Brasil a inclusão

digital tem o forte potencial de promover inclusão social, possibilitando à uma considerável camada da população a participação ativa na vida política, social e cultural do país, além de melhorar sua capacitação para atuar no mundo de trabalho.

É nesse contexto, que chegamos à definição de inclusão digital como sendo o processo de democratização do acesso às TIC, visando à inserção de todos na sociedade da informação, podendo simplificar sua rotina diária e maximizar o tempo e as potencialidades individuais e coletivas. Com isso, podemos considerar a inclusão digital como responsabilidade social, uma vez que esta implica na democratização do acesso aos conhecimentos e instrumentos presentes no contexto social (ANDRADE, 2007).

 Sorj (2003), afirma que "embora aceitemos que as novas tecnologias não sejam uma panaceia para os problemas da desigualdade, elas constituem hoje uma das condições fundamentais da integração na vida social". O combate à exclusão digital deve ser articulado com outras políticas de luta contra as diversas desigualdades sociais.

Segundo Rondelli (2003), existem quatro passos importantes na inclusão digital, sendo eles: o ensino (para a autora possibilitar apenas o simples acesso não adianta); a oportunidade de emprego dos suportes técnicos digitais na vida cotidiana e no trabalho; a necessidade de políticas públicas para inclusão; e a exploração dos potenciais dos meios digitais.

Para Silveira (2003, p. 29), "a luta pela inclusão digital pode ser uma luta pela globalização contra hegemônica se dela resultar a apropriação pelas comunidades e pelos grupos socialmente excluídos da tecnologia da informação". Pois, ele define a exclusão digital como a falta do acesso à internet, atendo-se para uma inclusão digital dos aspectos físicos (computador e telefone) e técnicos (formação básica em softwares), mas o autor vai além, desconstruindo o atual consenso sobre a necessidade da inclusão digital dentro de um modelo hegemônico, discutindo os diferentes modelos e finalidades dos esforços.

Portanto, os projetos de inclusão digital devem contribuir para a o estabelecimento de uma nova dinâmica na cidade, para uma maior interseção dos espaços eletrônicos e físicos nas cibercidades contemporâneas (LEMOS, 2005). Levando em conta que nas atuais metrópoles deve-se buscar "lutar contra a exclusão social, regenerar o espaço público e promover a apropriação social das novas tecnologias" (LEMOS, 2001, p.16)

2

Pois, incluir digitalmente é um primeiro passo para a apropriação das tecnologias pelas populações socialmente excluídas com a finalidade de romper com a reprodução da miséria (SILVEIRA, 2001).

O Programa de Inclusão Digital, aqui relatado é uma atividade do projeto de extensão rural Do Reconhecimento da Diferença à Superação da Indiferença: Programa de Inclusão Social e Promoção da Sustentabilidade no Município de Areia que visa trabalhar com remanescentes quilombolas das Comunidades Negras: Senhor do Bonfim e Camará, localizadas respectivamente nos municípios de Areia e Remígio, estado da Paraíba, bem como, estudantes do Ensino Básico da Escola Municipal Nelson Carneiro, também localizada no município de Areia. Com o objetivo de praticar a inclusão sóciodigital como um meio para a inclusão social, visando uma melhoria sustentável da qualidade de vida de pessoas excluídas socialmente.

#### **Organização e Vivência do Curso**

Inicialmente o projeto realizou uma manutenção no laboratório de informática da escola que contava com dez computadores, para que pudéssemos dar inicio às atividades. O ingresso dos alunos realizou-se mediante o preenchimento de uma ficha de cadastro com as seguintes informações: Nome completo, Nomes dos Pais, idade, endereço, escolaridade, Número de RG e CPF.

O projeto dispõe de duas monitoras que ficaram responsáveis por sete turmas cada, sendo cada turma composta por no máximo 20 alunos. As aulas acontecem todas as terças e sextas feiras, nos períodos da manhã e da tarde. O controle da participação foi feito por meio de uma lista de frequência assinada pelos alunos.

# **Caracterização das Turmas**

Foram formadas 14 turmas, sendo 12 da Escola Nelson Carneiro, a qual os alunos tinham uma carga horária de uma hora aula por semana; e as outras duas turmas da Comunidade Quilombola Senhor do Bonfim que tinha uma carga horária de duas horas aulas por semana, as quais mantinham 07 alunos por turma.

#### **Programação do Curso**

Após identificação do perfil dos alunos, projetamos o curso dentro da área de informática de forma a atender aqueles que nunca tiveram acesso ao computador. O curso foi estruturado no formato de informática básica para iniciantes e os conteúdos foram organizados numa estrutura sequencial distribuídas da seguinte forma (quadro 1):

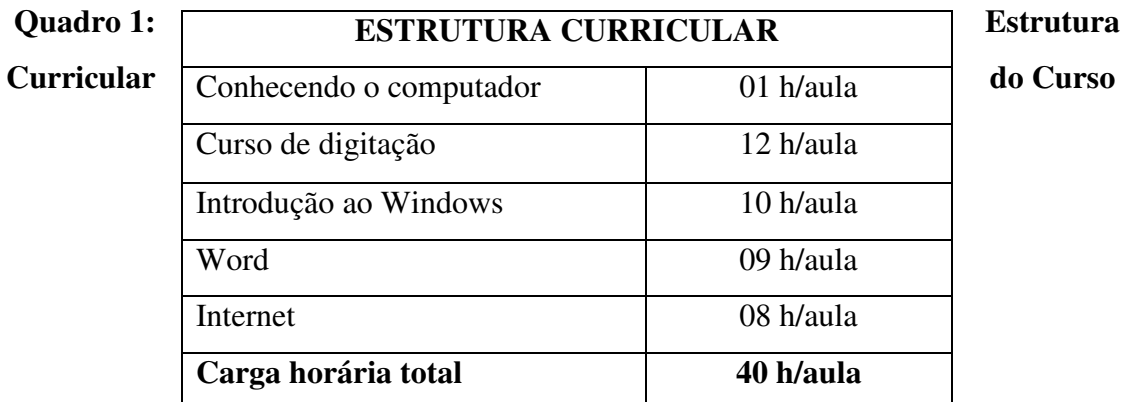

#### **Programação das Aulas**

As aulas foram elaboradas em Power point, juntamente com apostilas em Word, para serem impressas e entregues a alguns alunos. Sendo divididas em quatro módulos (1º Digitação, 2º Ambiente Windows, 3º Word e 4º Internet).

No módulo conhecendo o computador: foram apresentandos o computador e a função dos seus equipamentos. Já no módulo de digitação as aulas foram ministradas usando o software *RAPIDTYPING* retirado da internet, com intuito de familiarizar os participantes com o recurso tecnológico e permitindo que realize a digitação corretamente.

No módulo Ambiente Windows: foram apresentados os princípios de funcionamento e utilização de sistemas operacionais e o uso adequado das ferramentas do ambiente Windows – Acessórios tais como: O ambiente Windows - Acessórios: uso da calculadora, jogos e desenhos no Paint.

No módulo Word: utilizamos estratégias de edição de texto para apresentar os menus considerados mais importantes (Página Inicial, Inserir, Layout da página etc.) e no último módulo foi apresentado informações e conhecimentos sobre a Internet, tendo como objetivo conhecer e utilizá-la de maneira adequada, para a realização de pesquisas, trabalhar com as mídias sociais, endereço eletrônico. E ao no final de cada módulo eram aplicados exercício de aprendizagem com intuito de avaliar o desempenho dos participantes.

# **Ferramentas Tecnológicas de Apoio ao Aprendizado**

Para auxiliar a construção de conceitos básicos de informática de forma dinâmica, favorecendo uma familiaridade das crianças com o uso da tecnologia, utilizamos o Tux Paint, um software que pode ser usado com uma abordagem educacional englobando aprendizagem e entretenimento. Nele podemos incorporar um conjunto de atividades interdisciplinares como Português, Matemática, Ciências, Educação Artística, Geografia, além de propor atividades que permitem desenvolver a coordenação motora e o raciocínio lógico.

Atualmente conta com um número superior a 20 atividades que foram incluídas pelas monitoras, mas que está constantemente evoluindo graças aos seus colaboradores. Indicado para a educação infantil e séries iniciais, podendo contribuir enormemente, com um grande número de atividades auxiliares, para a familiarização e introdução da tecnologia nas pessoas que possuem pouca familiaridade com as ferramentas computacionais.

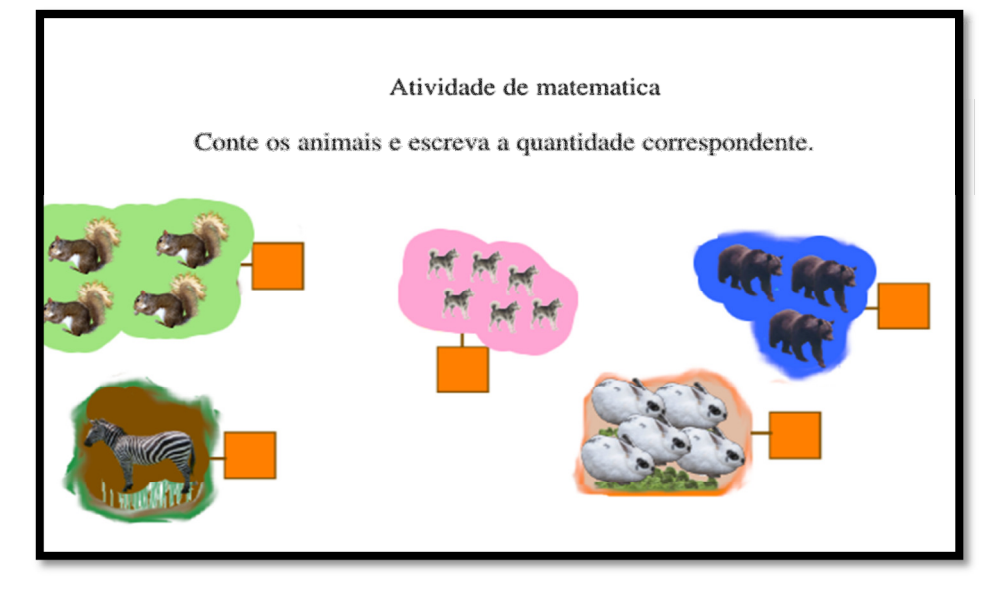

**Figura 01: Atividade de matemática utilizando o software educativo Tux Paint. Fonte: Elaborada pelo autor** 

# **Metodologia de Avaliação dos Alunos**

Como método de avaliação, buscamos constantemente levantar diagnósticos dos nossos alunos, objetivando atender ao nosso objetivo institucional. Sendo assim, além do constante processo de observação em sala de aula, aplicamos questionários de avaliação do conteúdo para poder qualificar a aprendizagem dos alunos conforme seu desempenho.

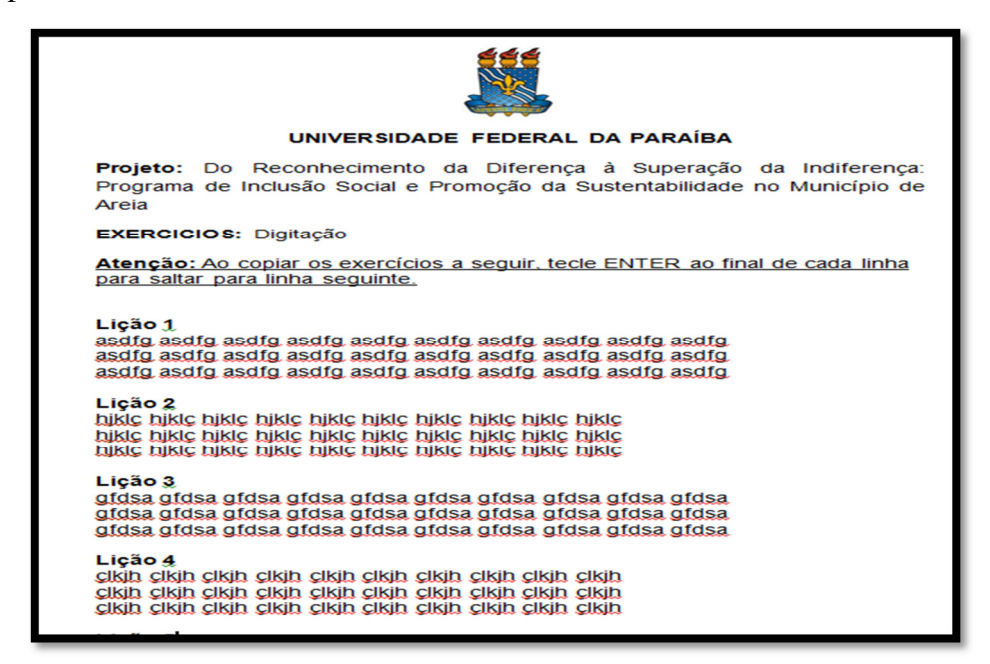

# **Figura 02: Questionário de avaliação.**

# **Fonte: Elaborado pelo autor.**

# **RESULTADOS**

O público do curso inclusão digital teve a participação de crianças, adolescentes/jovens e adultos. No quadro 2, temos dados sobre as turmas, número de alunos por turma, faixa etária e horários.

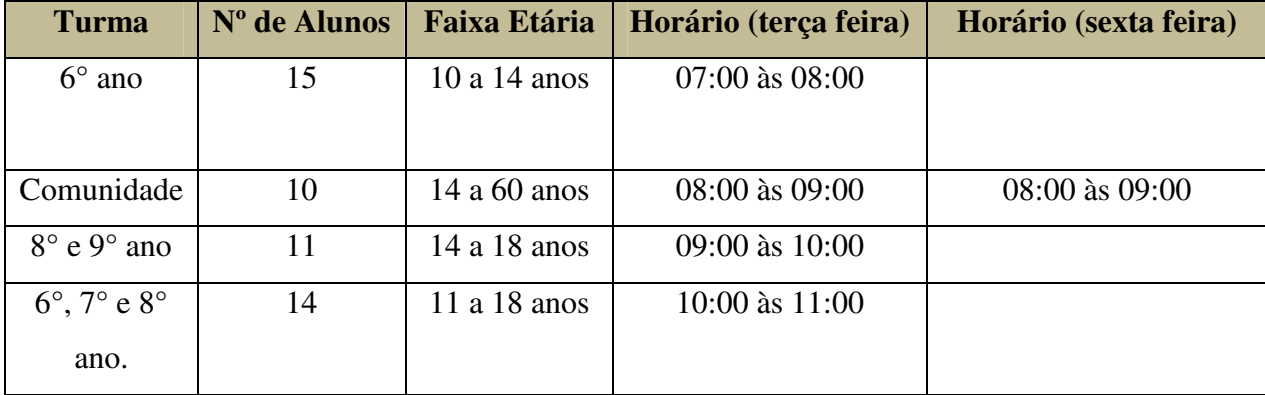

| $4^\circ$ ano | 20 | 06 a 10 anos |                | $07:00$ às $08:00$ |
|---------------|----|--------------|----------------|--------------------|
| $5^\circ$ ano | 10 | $08a13$ anos |                | $09:00$ às $10:00$ |
| $5^\circ$ ano | 11 | $08a13$ anos |                | $10:00$ às $11:00$ |
| $6^\circ$ A   | 24 | $10a14$ anos |                | 13:00 às 14:00     |
| Comunidade    | 08 | $10a46$ anos | 14:00 às 15:00 | 14:00 às 15:00     |
| $6^{\circ}$ B | 26 | $10a14$ anos | -              | 15:00 às 16:00     |
| $6^{\circ}$ C | 23 | 12 a 17 anos |                | 16:00 às 17:00     |
| $7^\circ$ A   | 25 | 11 a 15 anos | 13:00 às 14:00 |                    |
| $7^\circ$ B   | 20 | 11 a 16 anos | 15:00 às 16:00 |                    |
| $7^{\circ}$ C | 21 | 13 a 24 anos | 16:00 às 17:00 |                    |

**Quadro 2: Estrutura organizacional das turmas do curso de Inclusão Digital** 

Foram matriculadas 14 turmas, tendo participação de 238 alunos (as), Na parte de digitação as aulas foram ministradas com intuito de familiarizar os participantes com o recurso tecnológico e permitindo que realize a digitação sem a necessidade de olhar para o teclado, funções das teclas especiais e atalhos. Com isso, o primeiro módulo do curso foi concluído co a realização de uma avaliação parcial, que nos permitiu identificar os primeiros desafios devido à necessidade de adaptação de atividades por ter tido um público bastante variado. Observamos também, que alguns alunos têm facilidade em aprender; a maioria é assídua e demonstram interesse pelas aulas, já outros, precisam ser estimulados a participar do curso.

O que mais dificultou a execução da atividade é a falta de manutenção das máquinas do laboratório. No laboratório havia 10 máquinas, porém iniciamos as aulas com apenas 08 computadores funcionando, no decorrer das aulas essa quantidade foi diminuindo, chegando a termos quatro alunos por computador. Essa situação dificultou bastante o aprendizado, pois sempre algum aluno ficava sem realizar as atividades, geralmente só dois alunos do grupo conseguiam fazer os exercícios práticos, consequentemente poucos participavam das atividades práticas e podiam exercitar.

Mas apesar das dificuldades, com o desenrolar do curso, ficou evidente as melhorias que proporcionamos aos alunos, uma vez que muitos deles nunca tinham acessado o computador; pode-se, também, observar a satisfação deles nas aulas, além de serem atenciosos e participativos. Nota-se que muitos deles estavam empolgados em

aprender a utilizar o computador, pois isto, sem dúvida, ajudava-os em suas atividades escolares.

Com o término do exercício de aprendizado, verificamos que a média das turmas ficou em torno de 6,5, levando em conta que este é o primeiro contato deles com o computador. Acreditamos que com a possibilidade de continuidade do curso esta média irá aumentar e estes alunos sairão com uma noção básica dos programas para que possam fazer seus próprios trabalhos sem ajuda de terceiros.

# **CONSIDERAÇÕES FINAIS**

O curso de Inclusão Digital vem sendo bem aceito pelos participantes, com a conclusão do primeiro módulo percebe-se que os alunos adquiriram conhecimento e atualmente já desenvolvem as atividades com mais facilidade, dentre elas: a memorização de teclas, a coordenação motora com o mouse e o entendimento da função de cada parte do computador (mouse, caixas de som, teclado, monitor, CPU).

Para continuarmos os próximos módulos do curso é necessária a realização da manutenção das máquinas com intuito de facilitar a execução das aulas, permitindo assim que todos tenham a oportunidade de utilizar o computador, para que obtenham o melhor aproveitamento das aulas. Levando em conta que, a inclusão digital não deve ser apenas um modelo de ensino técnico, o qual alunos aprendem a utilizar determinados programas e como navegar na Internet. O modelo de inclusão deve compreender e estimular diversas formas de emissão da informação, criando mecanismos para uma maior inserção social e cultural do indivíduo.

# **REFERÊNCIAS**

ABDALLA, D. **Onda Digital: A Universidade protagonizando a Inclusão Digital**. Rio Grande do Sul: XXV Congresso da Sociedade Brasileira de Computação, UNISINOS, 2005.

BRITO, J.; GALINDO, J. **Inclusão Digital: Uma Experiência com Educação de Jovens e Adultos na Rede Federal de Ensino.** Pará: VI Congresso de Pesquisa e Inovação da Rede Norte e Nordeste de Educação Tecnológica, 2009.

COSTA, R. L. **Informática Básica nas Escolas Públicas Buscando a Inclusão Digital dos Estudantes da Oitava Série do Ensino Fundamental em diante e da Comunidade em Geral.** Rio de Janeiro: Anais do XXVII Congresso da SBC, 2007.

FGV – Fundação Getúlio Vargas. **Mapa da Exclusão Digital**. 2003. Disponível em: <http://www.cps.fgv.br/cps/bd/MID/APRESENTACAO/Texto\_Principal\_Parte1.pdf>. Acesso em: Agosto de 2011.

LEMOS, A.; COSTA, L. F. **Um modelo de inclusão digital: o caso da cidade de**  Salvador. Revista de Economía Política de las Tecnologías de la Información y Comunicación, Vol. VIII, n. 6, Sep. – Dic. 2005.

LEMOS, A.; PALÁCIOS, M. (orgs.). **Janelas do Ciberespaço**. Porto Alegre: Sulina, 2001.

RONDELLI, E. **Quatro passos para a inclusão digital.** Sociedade Digital, Ano 1 – N° 5, 2003. Disponível em: <http://www.comunicacao.pro.br/setepontos/5/4passos.htm>. Acesso em: Agosto de 2012.

SILVEIRA, S. A.. CASSINO, J. **Software livre e inclusão digital**. São Paulo: Conrad, 2003, p. 29.

SORJ, B. **brasil@povo.com: a luta contra a desigualdade na Sociedade da Informação**. Rio de Janeiro: Jorge Zahar Ed.; Brasília, DF: Unesco, 2003.